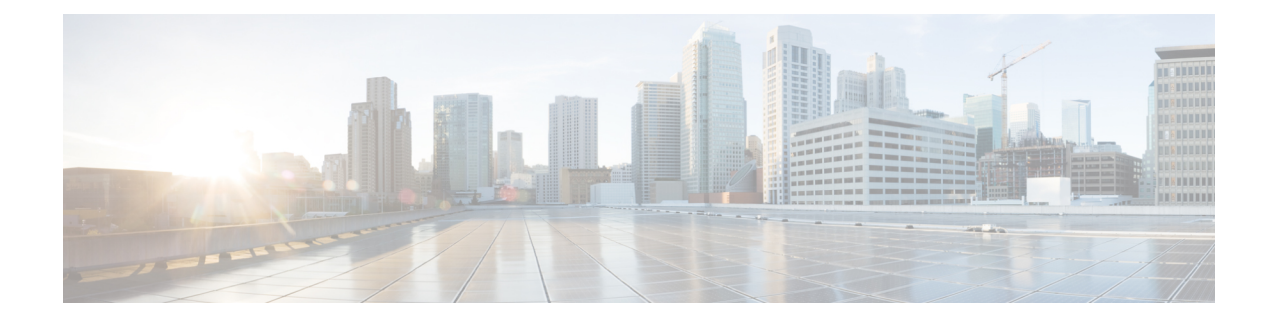

# **GGSN and Mobile IP Service in a Single System Configuration Example**

This chapter provides information for several configuration examples that can be implemented on the system to support GGSN and Mobile IP data services in a single system.

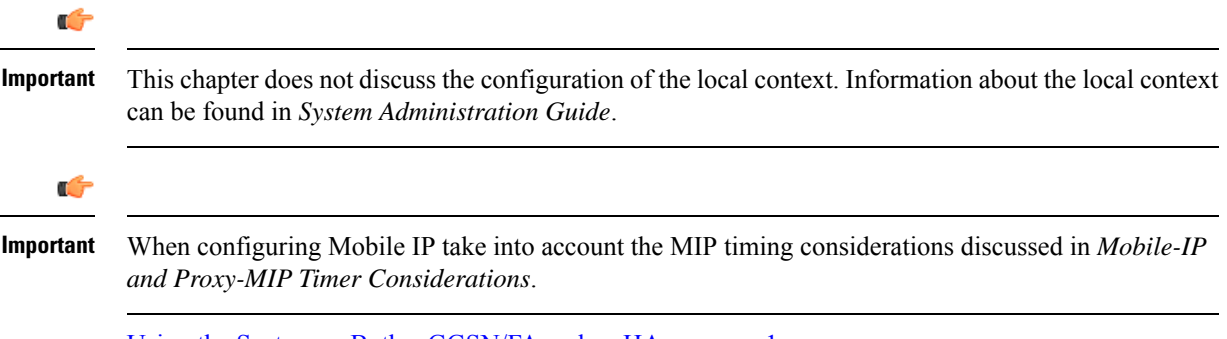

• Using the System as Both a [GGSN/FA](#page-0-0) and an HA, on page 1

## <span id="page-0-0"></span>**Using the System as Both a GGSN/FA and an HA**

The system supports both GGSN and Mobile IP functionality. For Mobile IP applications, the system can be configured to perform the function of a Gateway GPRS Support Node/Foreign Agent (GGSNSN/FA) and/or a Home Agent (HA). This example describes what is needed for and how a single system simultaneously supports both of these functions.

In order to support GGSN, FA, and HA functionality, the system must be configured with at least one source context and at least two destination contexts as shown in the following figure.

The source context facilitates the following:

- GGSN service(s) and Gn interface to the Service GPRS Support Node (SGSN)
- GPRS Tunneling Protocol Prime (GTPP) configuration and Ga interface to the Charging Gateway Function (CGF)

The destination context facilitates the following:

- Access Point Name (APN) configuration
- RADIUS authentication configuration and the interface to the authentication server
- DHCP configuration and the interface to the DHCP server
- IP address pools
- Gi interface to the packet data network (PDN)

The Mobile IP destination context facilitates the following:

- FA Service(s)
- HA Service(s)
- Gi interface to the packet data network (PDN)
- ICC interface facilitating communication between the FA and HA services.

This configuration supports IP (transparent and non-transparent) and PPP PDP contexts as well as network requested PDP contexts. In addition, Mobile IP and Proxy Mobile IP are supported for IP PDP contexts.

#### **Figure 1: Simple and Mobile IP Support Within <sup>a</sup> Single System**

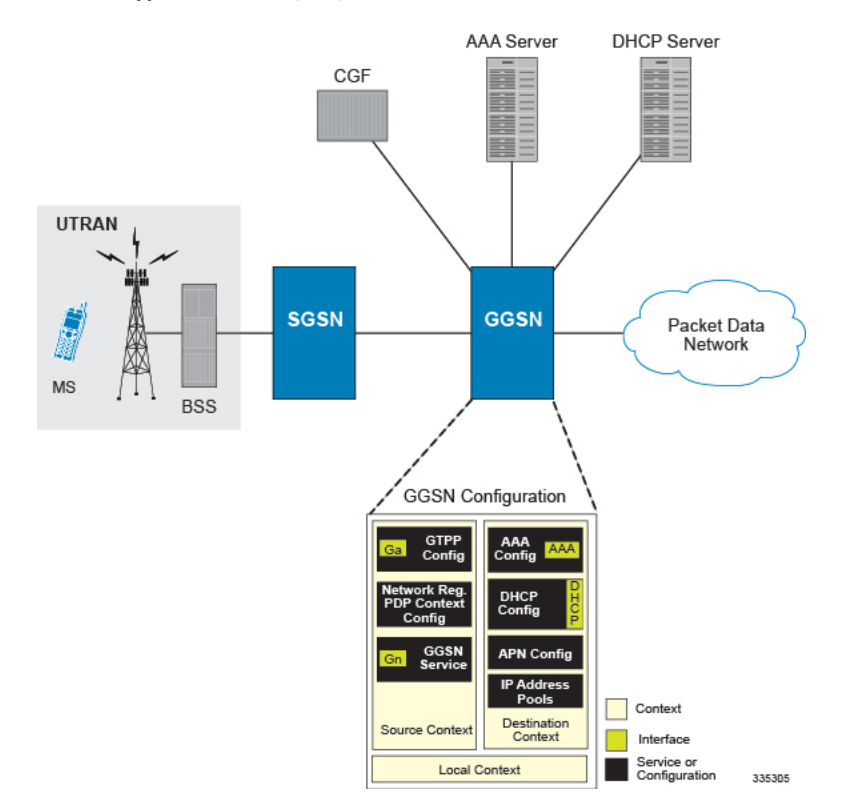

## **Information Required**

Prior to configuring the system as shown in this example, there is a minimum amount of information required. The following sections describe the required information to configure the source and destination contexts.

### **Source Context Configuration**

The following table lists the information that is required to configure the source context.

 $\overline{\phantom{a}}$ 

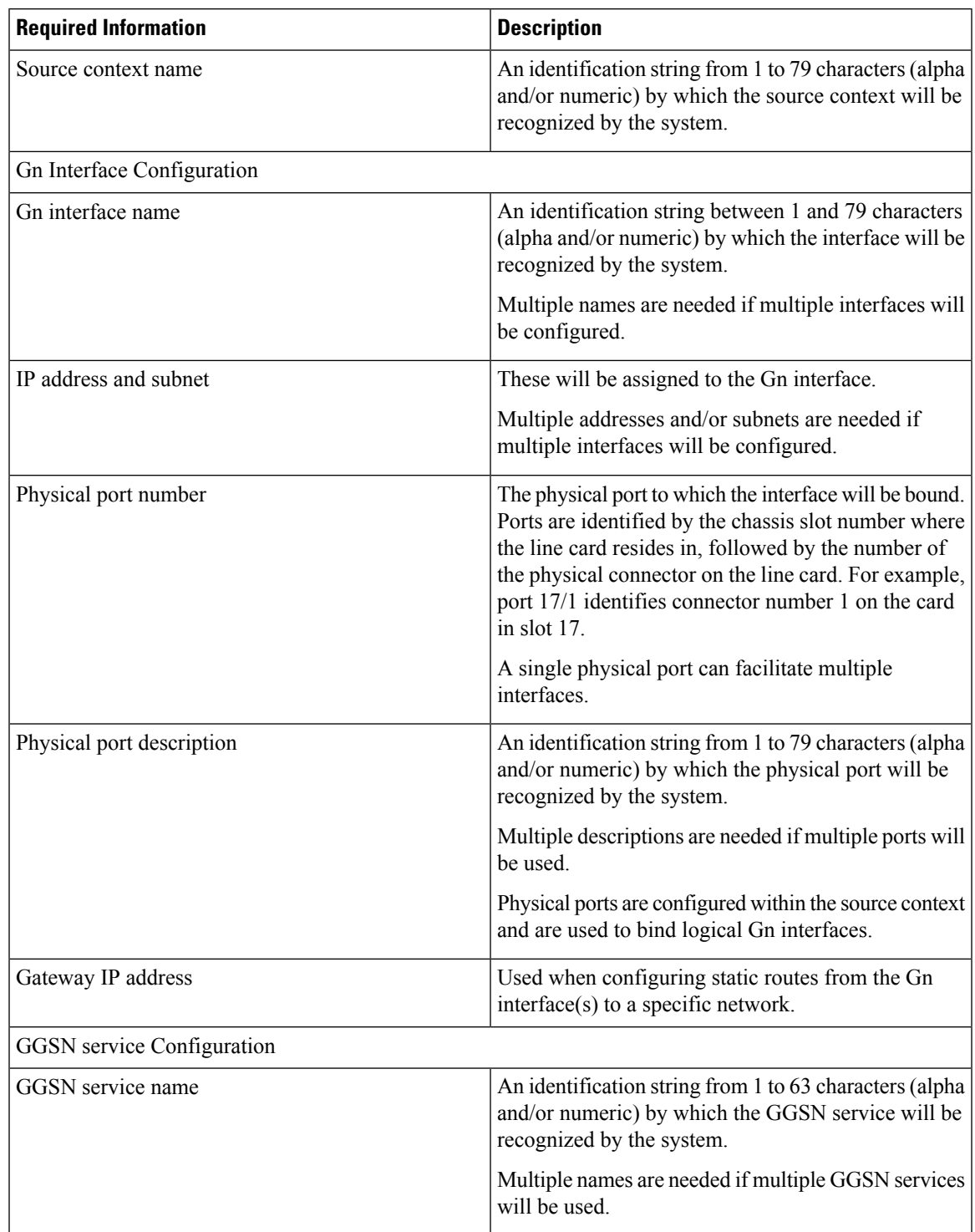

#### **Table 1: Required Information for Source Context Configuration**

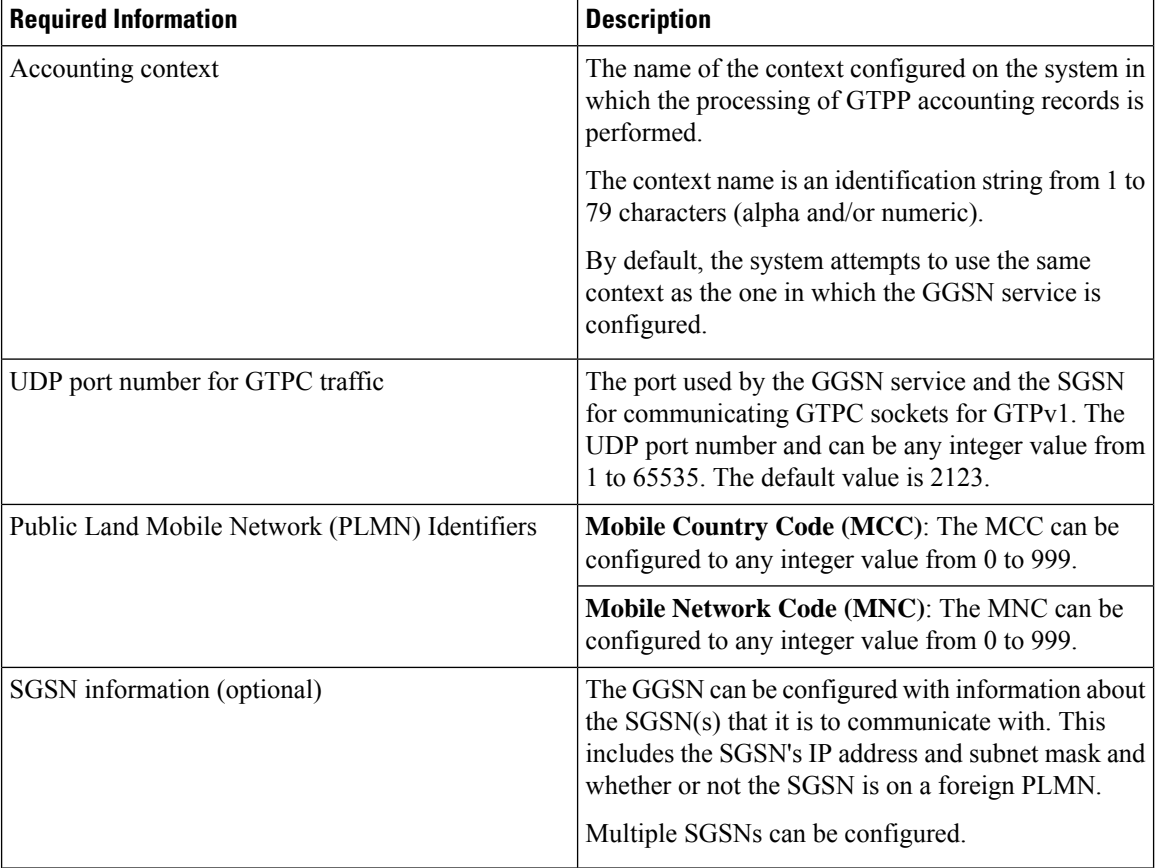

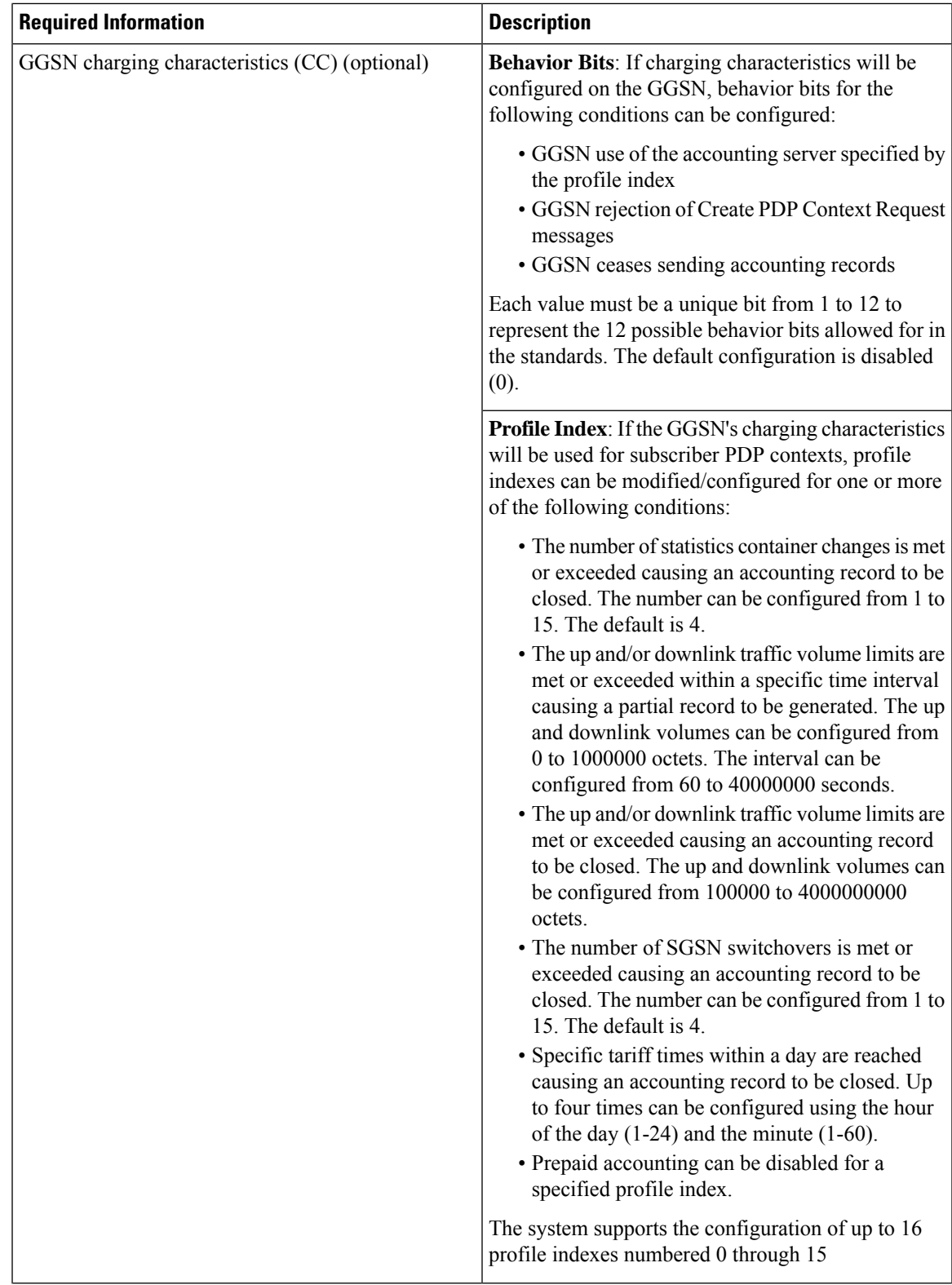

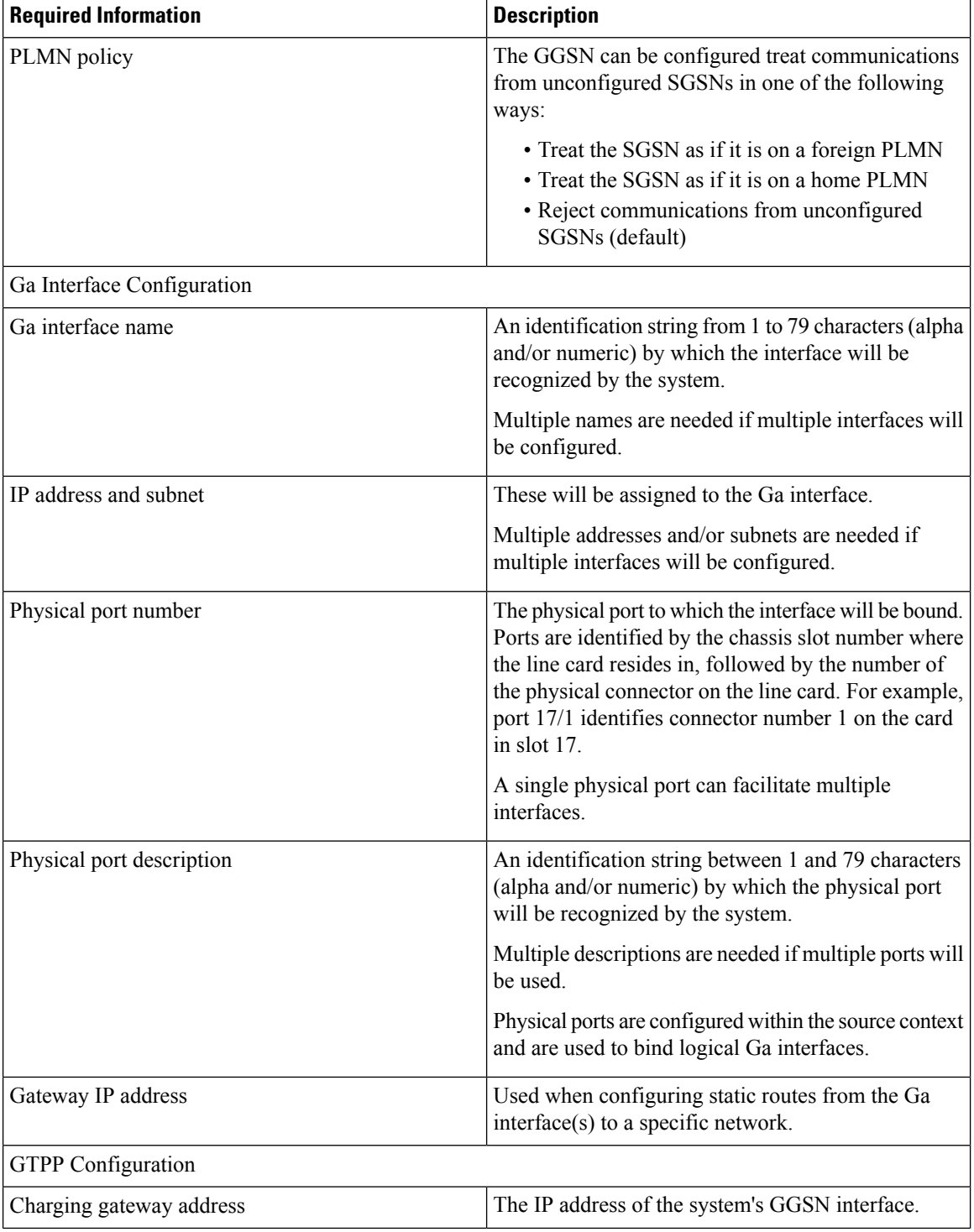

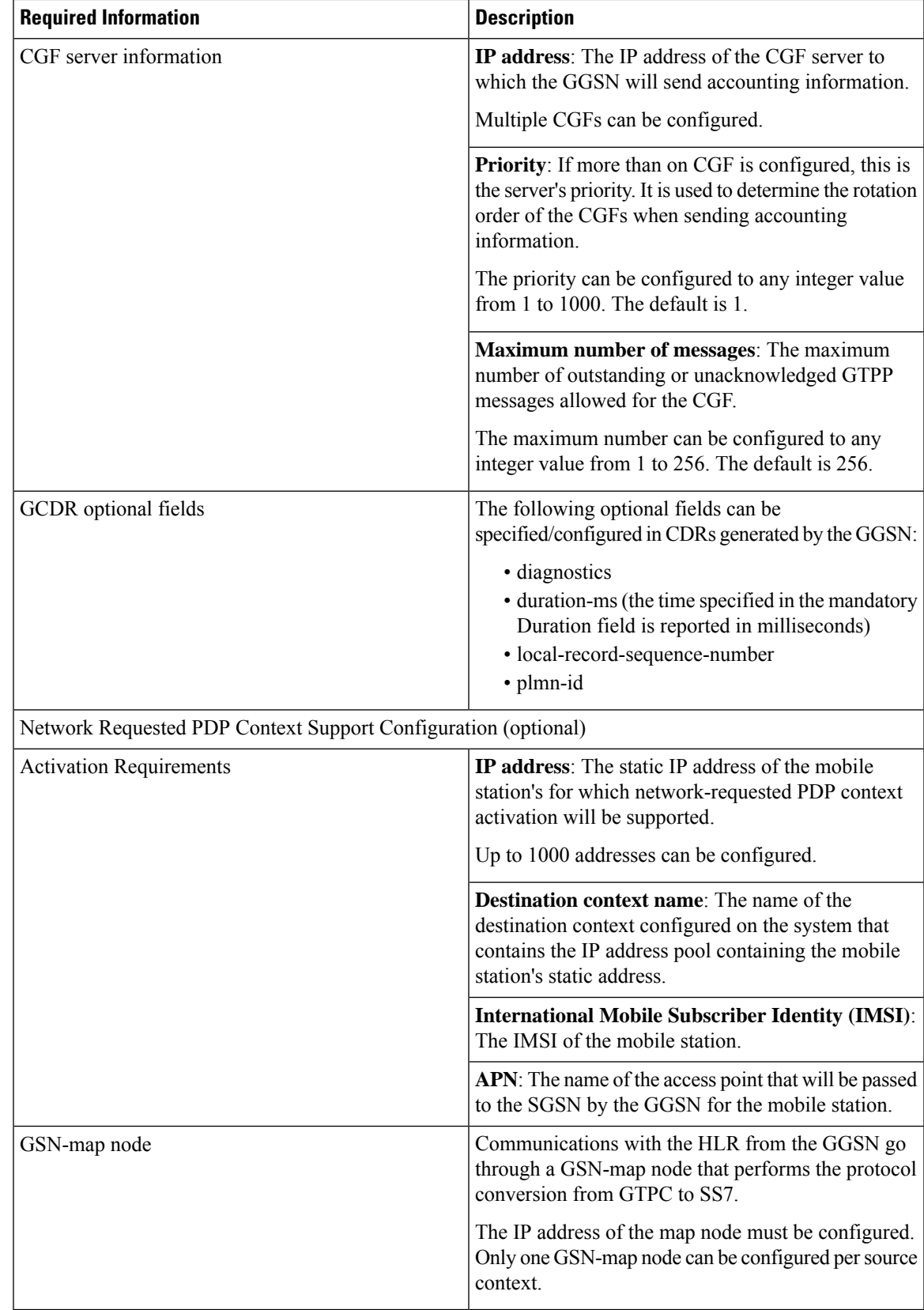

### **Destination Context Configuration**

The following table lists the information that is required to configure the destination context.

**Table 2: Required Information for Destination Context Configuration**

| <b>Required Information</b>                      | <b>Description</b>                                                                                                    |
|--------------------------------------------------|----------------------------------------------------------------------------------------------------|
| Destination context name                         | An identification string from 1 to 79 characters (alpha<br>and/or numeric) by which the destination context will<br>be recognized by the system.                                                                                  |
|                                                  | <b>Important</b> For this configuration, the destination<br>context name should not match the domain<br>name of a specific APN.                                                                                                   |
| <b>APN</b> Configuration                         |                                                                                                    |
| APN name                                         | An identification string by which the APN will be<br>recognized by the system. The name can be from 1<br>to 62 alpha and/or numeric characters and is not case<br>sensitive. It may also contain dots (.) and/or dashes<br>$(-).$ |
|                                                  | Multiple names are needed if multiple APNs will be<br>used.                                                                                                    |
| Accounting mode                                  | Selects the accounting protocol. GTPP or RADIUS<br>are supported. In addition, accounting can be<br>completely disabled. The default is to perform<br>accounting using GTPP.                                                      |
|                                                  | Important The examples discussed in this chapter<br>assumes GTPP is used.                                                                                                    |
| Authentication protocols used                    | Specifies how the system handles authentication: using<br>a protocol (such as CHAP, PAP, or MSCHAP), or<br>not requiring any authentication.                                                                                      |
| APN charging characteristics (CC) (optional)     | Specifies whether or not the GGSN accepts the CC<br>from the SGSN for home, visiting, and roaming<br>subscribers.                                                                                                    |
|                                                  | By default the GGSN accepts the CC from the SGSN<br>for all three scenarios.                                                                                                    |
|                                                  | If the GGSN is to use its own CC for any of these<br>scenarios, then each scenario requires the specification<br>of behavior bits and a profile index to use.                                                                     |
|                                                  | Important The profile index parameters are<br>configured as part of the GGSN service.                                                                                                    |
| Domain Name Service (DNS) information (optional) | If DNS will be used for the APN, IP addresses can be<br>configured for primary and secondary DNS servers.                                                                                                    |

r

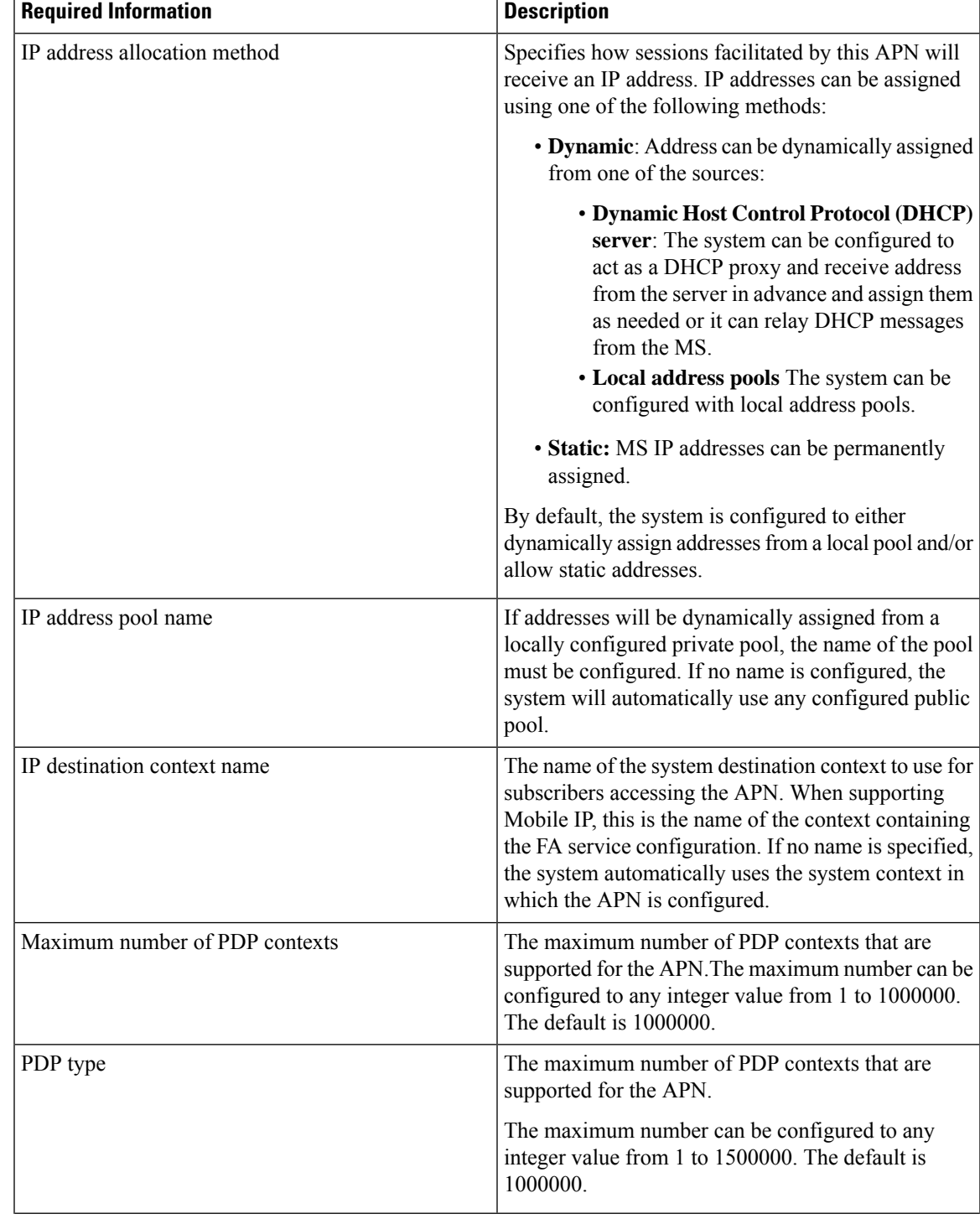

 $\mathbf I$ 

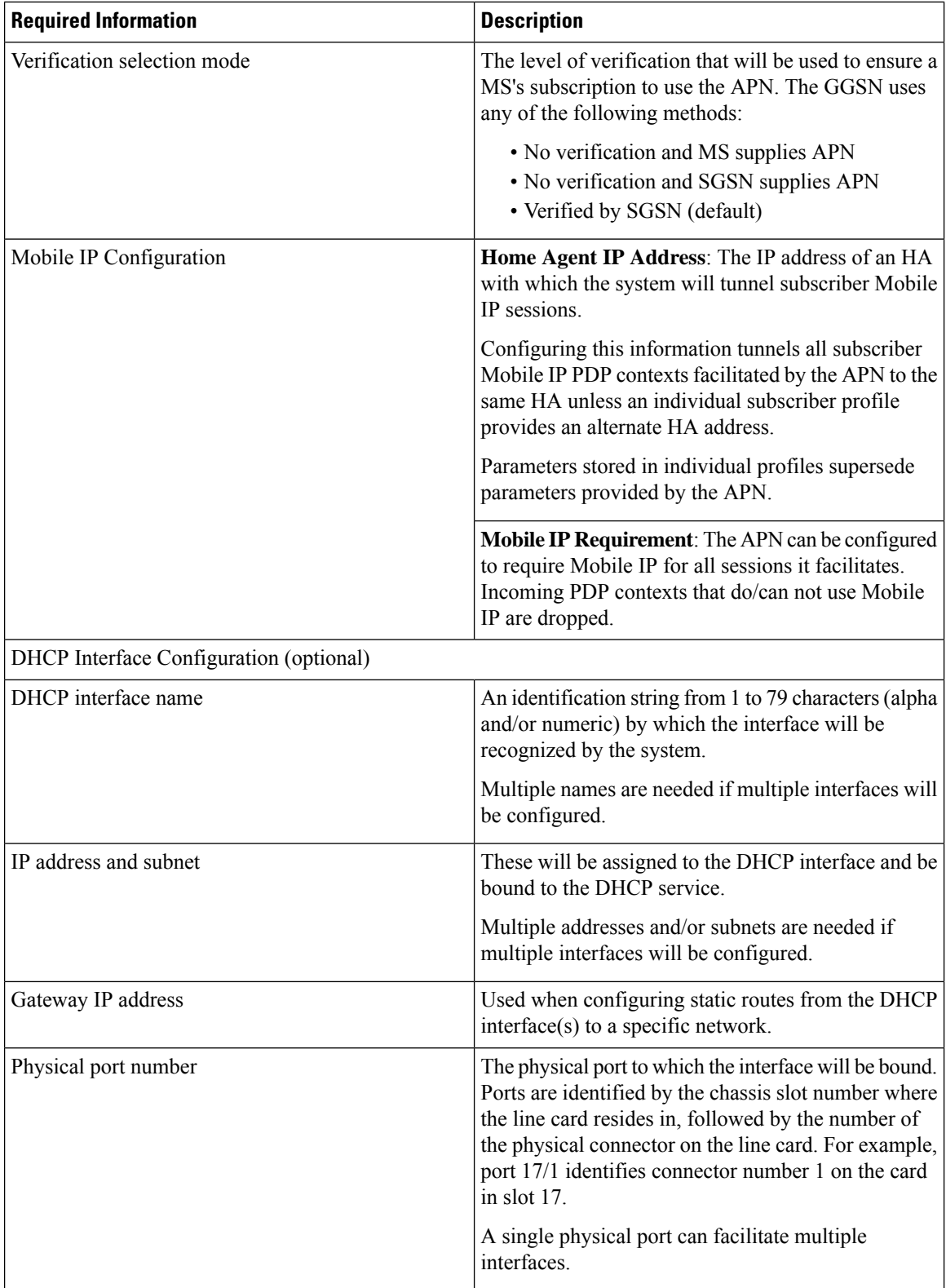

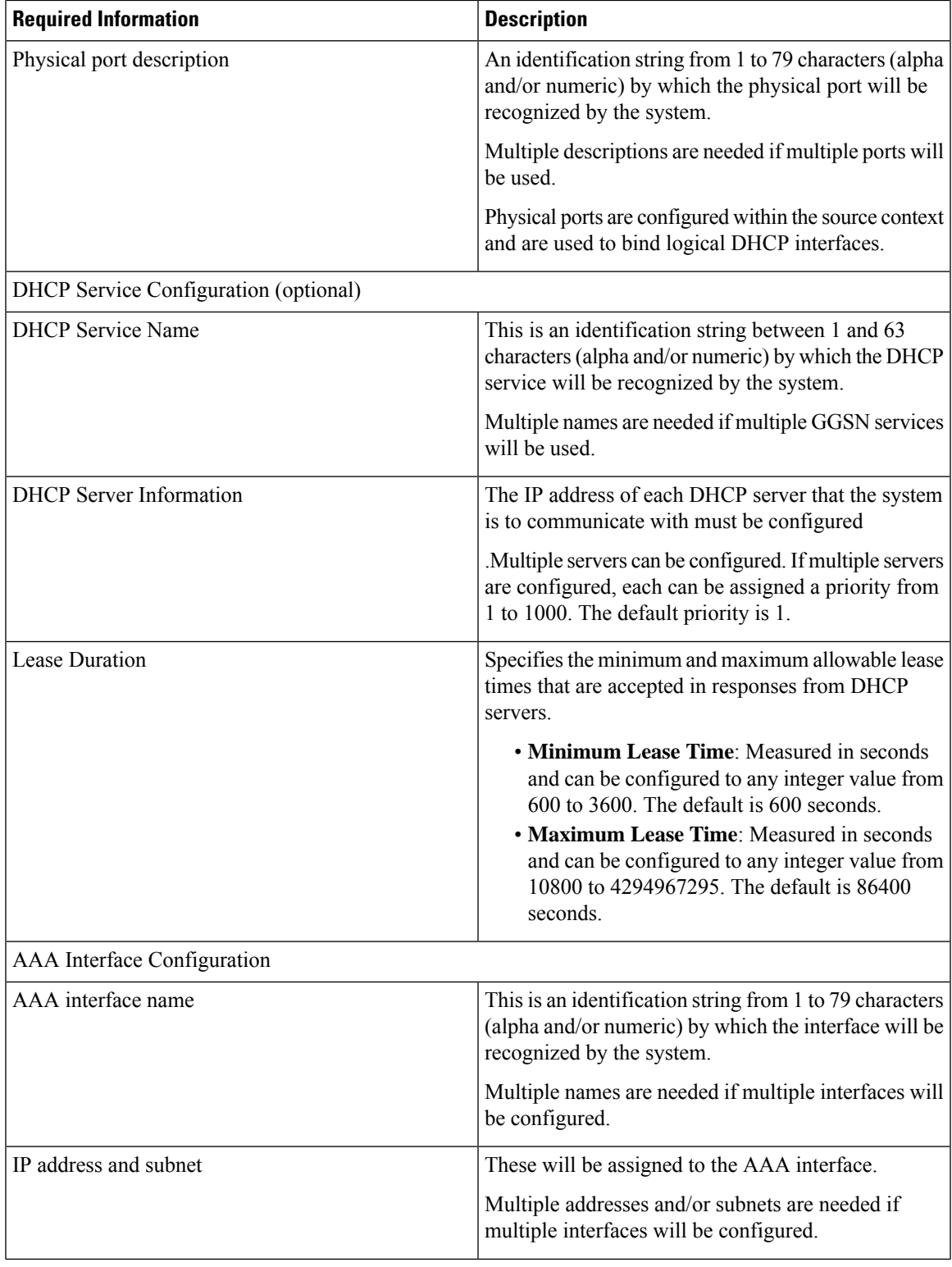

L

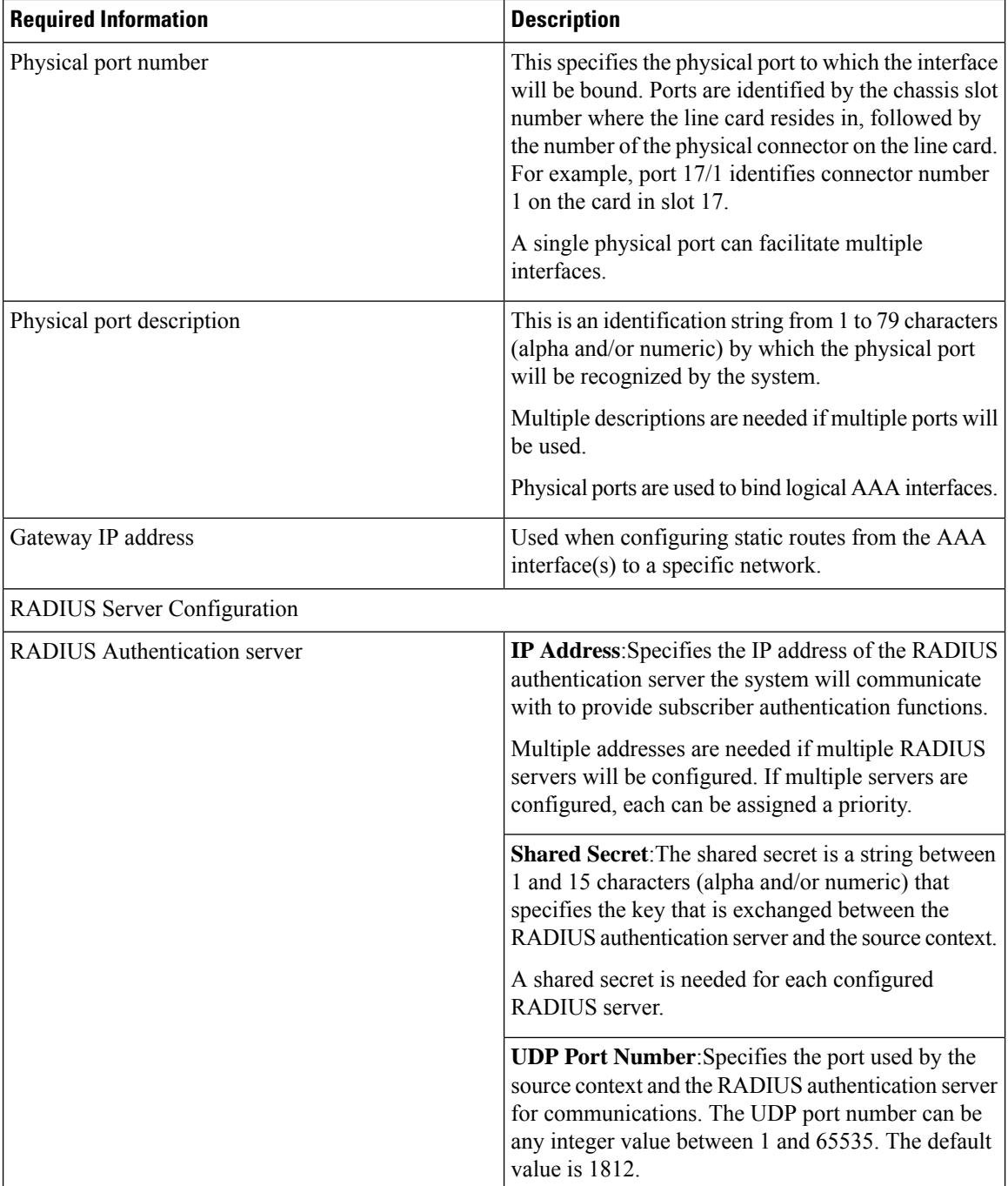

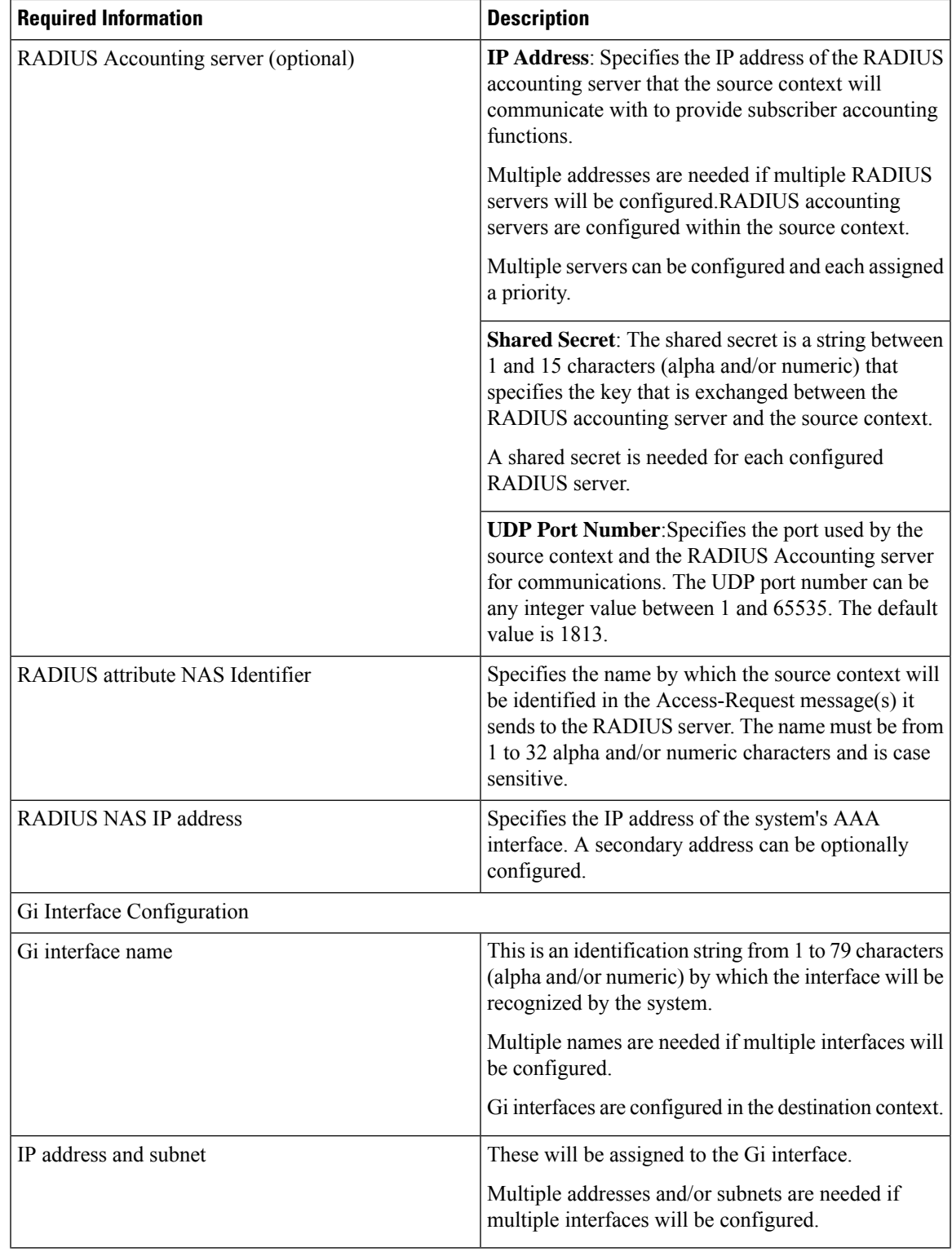

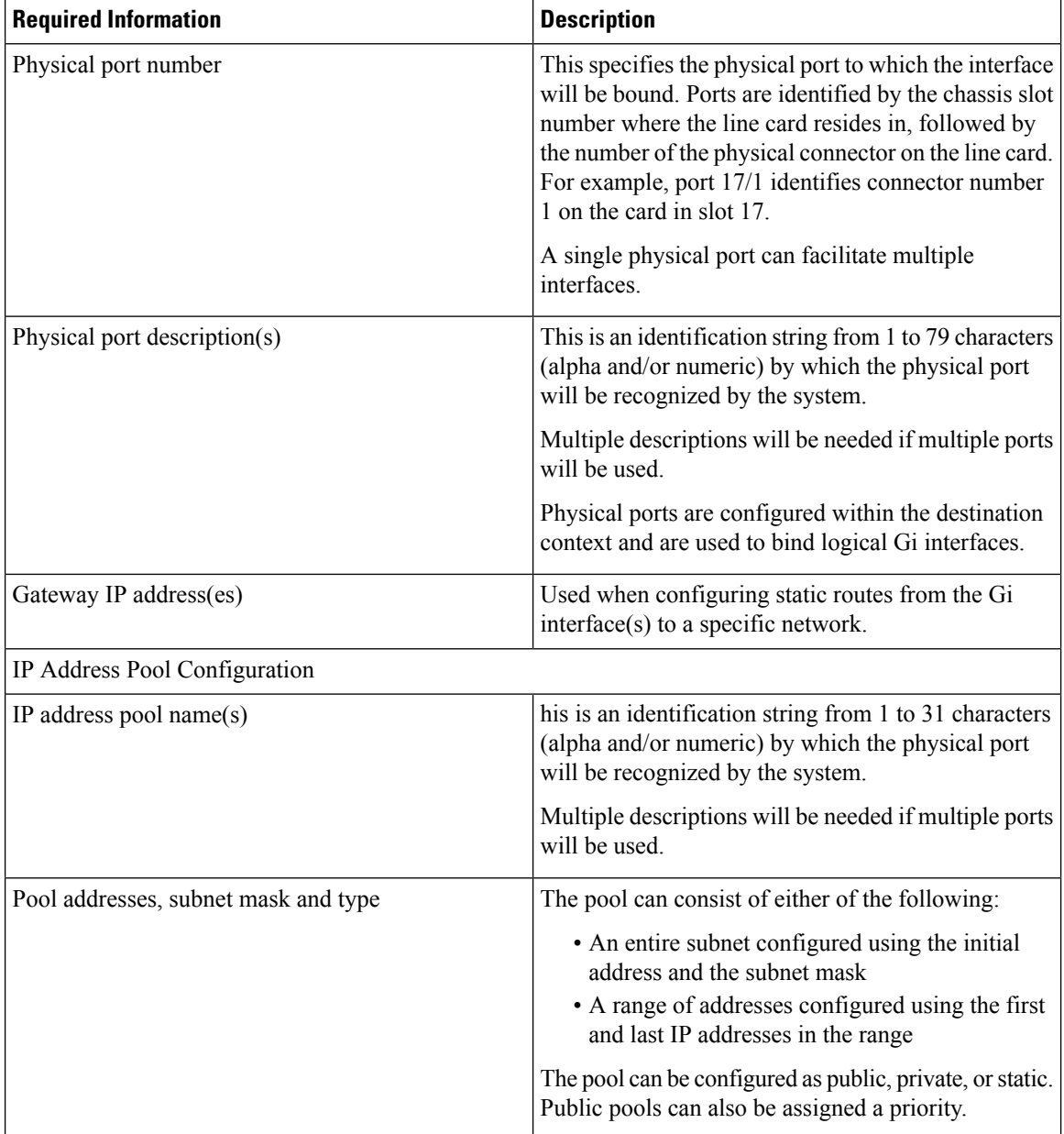

## **Mobile IP Destination Context Configuration**

The following table lists the information that is required to configure the destination context.

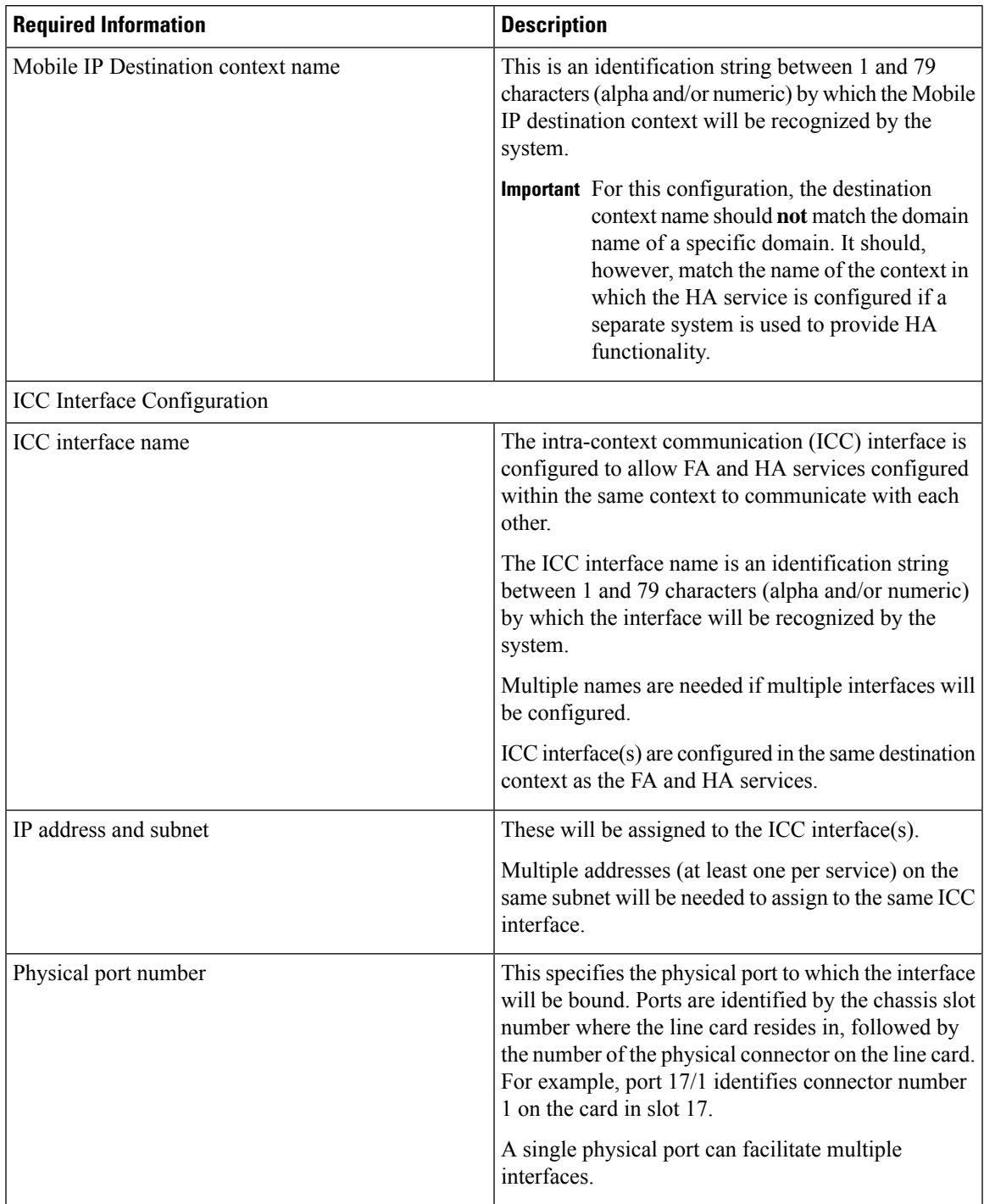

#### **Table 3: Required Information for Mobile IP Destination Context Configuration**

 $\mathbf I$ 

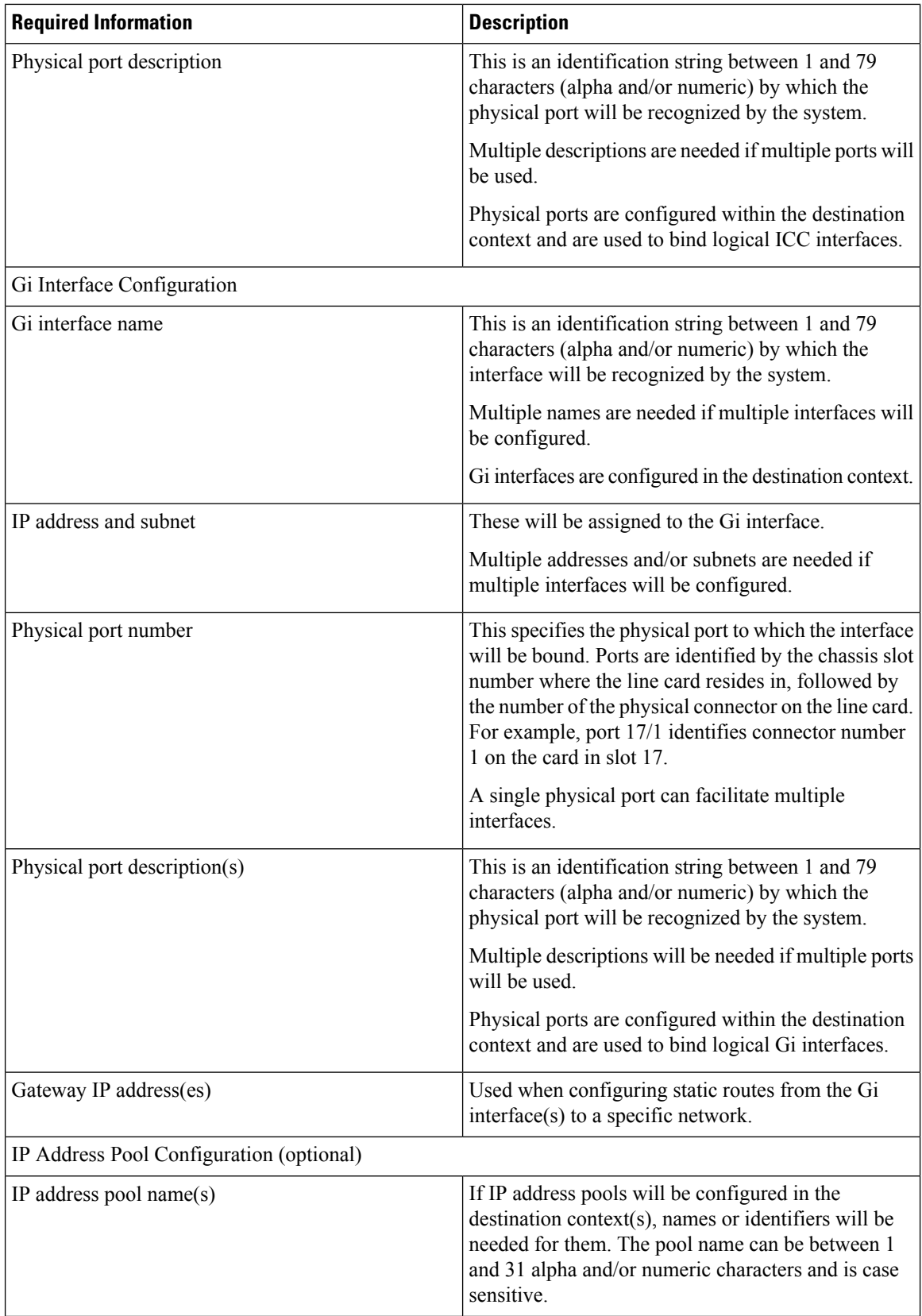

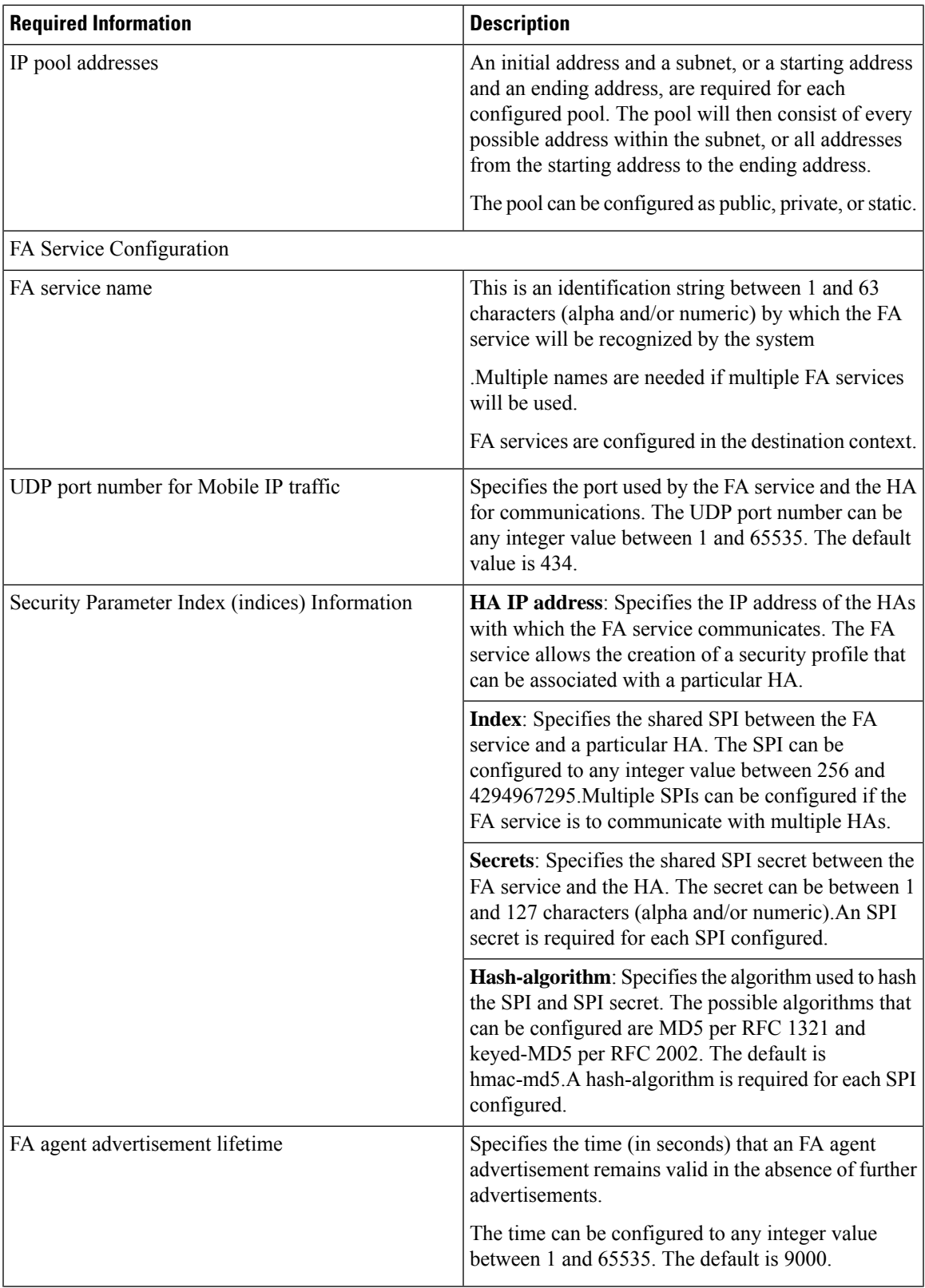

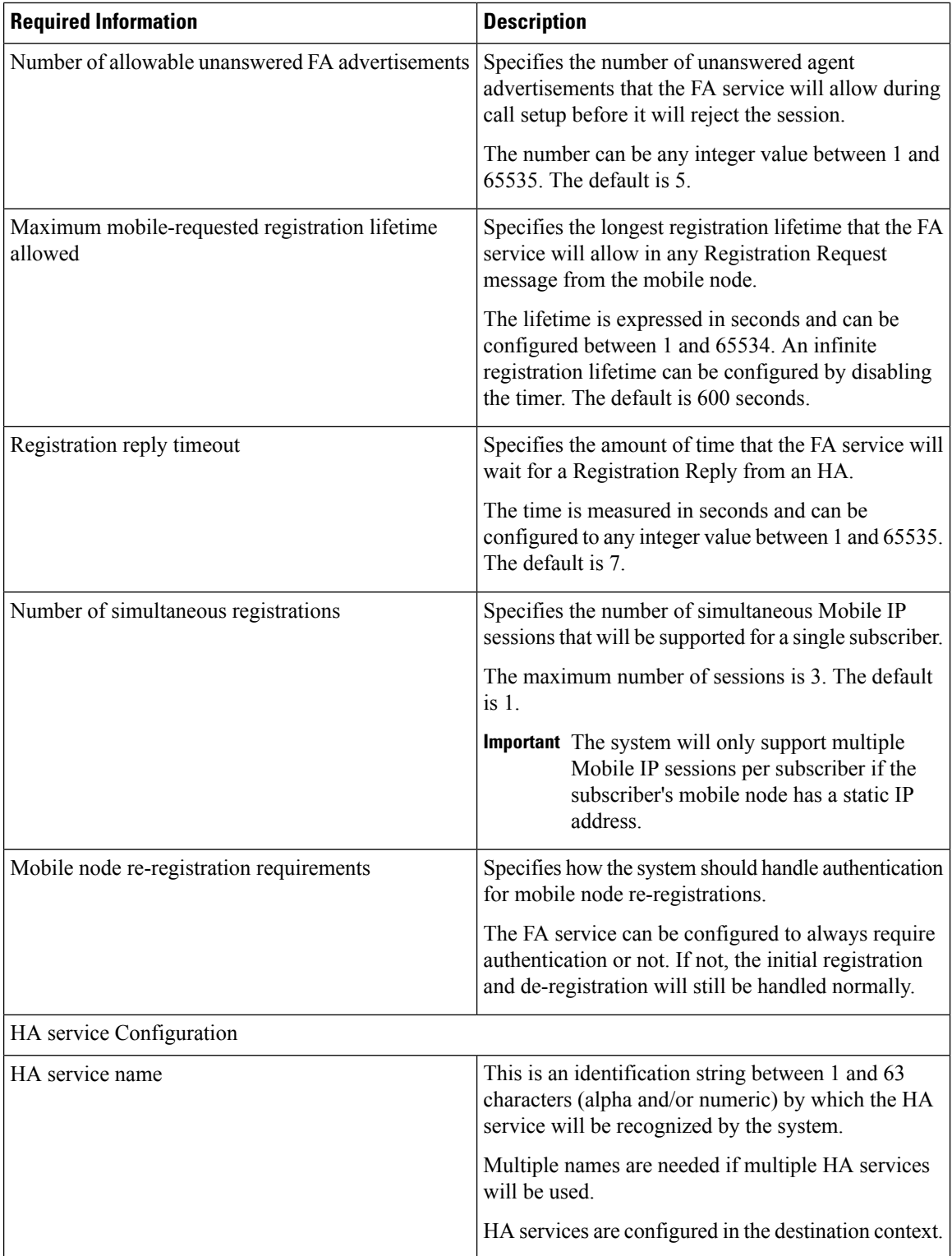

ı

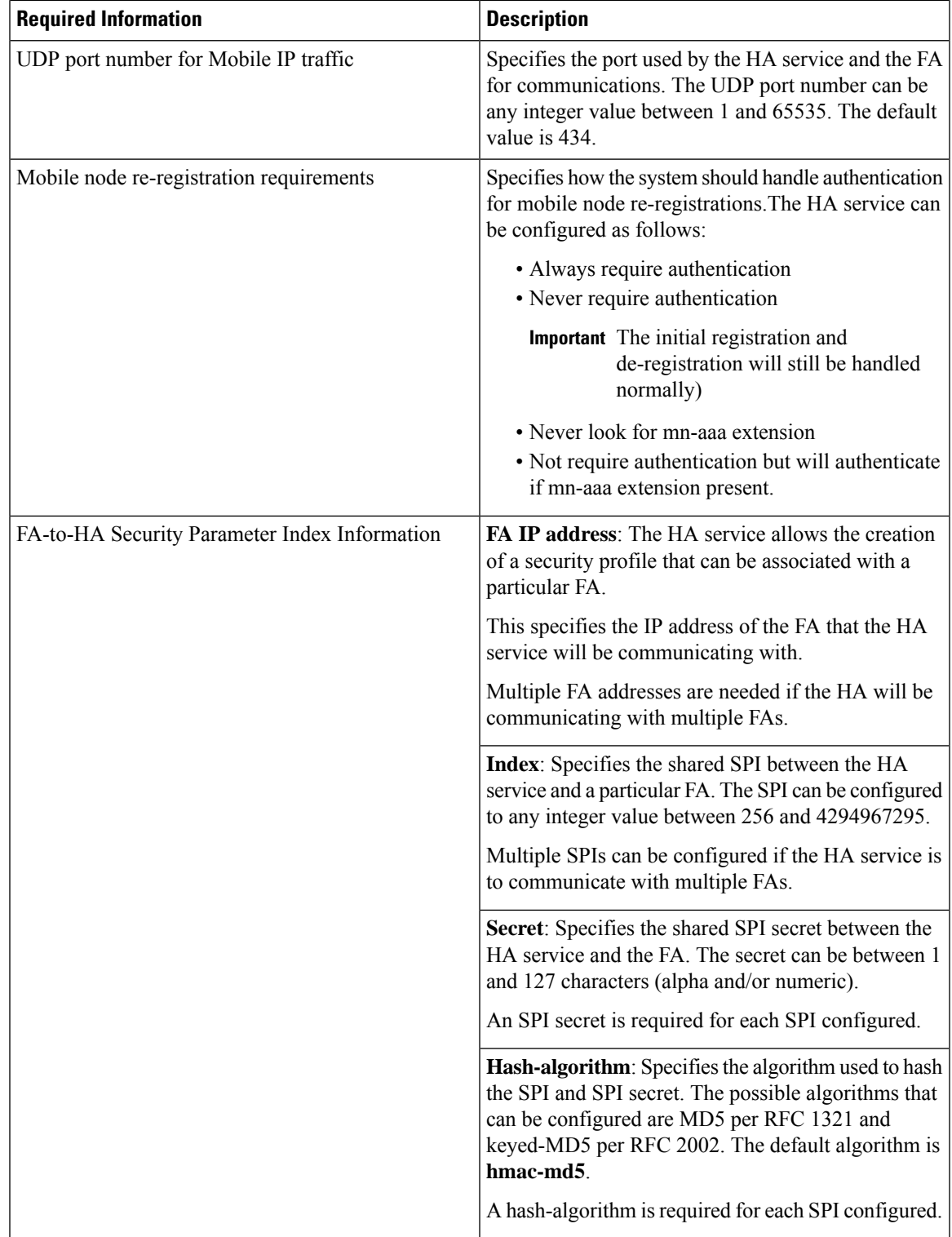

 $\mathbf I$ 

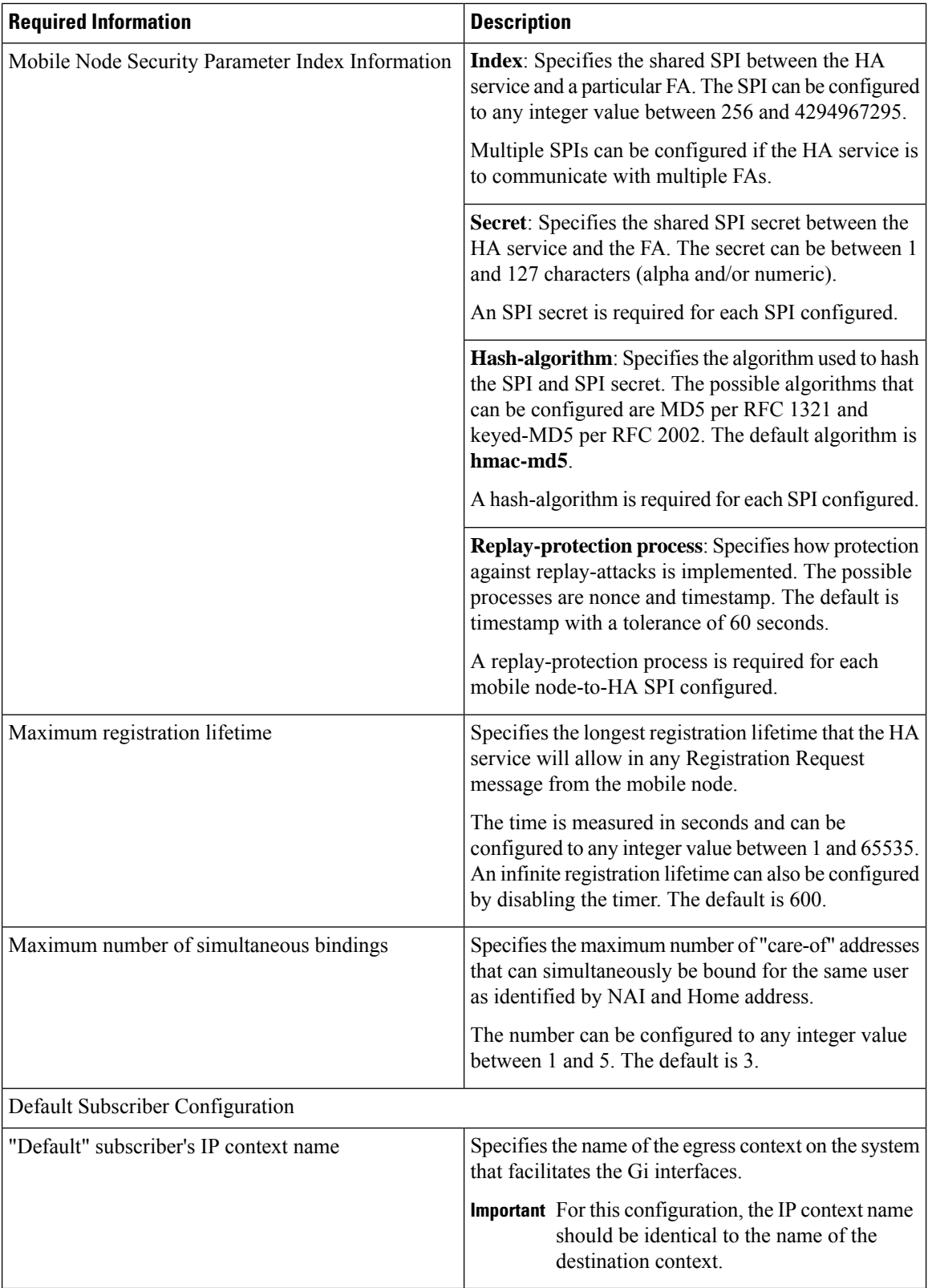

## **How This Configuration Works**

This system configuration supports typical GGSN and Mobile IP functionality.

System operation for typical GGSN functionality behaves as described in *GGSN Configuration Example* chapter of this guide for each of the various call types. This section focusses on how this system configuration functions to process a Mobile IP session. The following figure and the text that follows describe how this configuration works to process calls

**Figure 2: Call Processing When Using the System as <sup>a</sup> GGSN, FA, and HA**

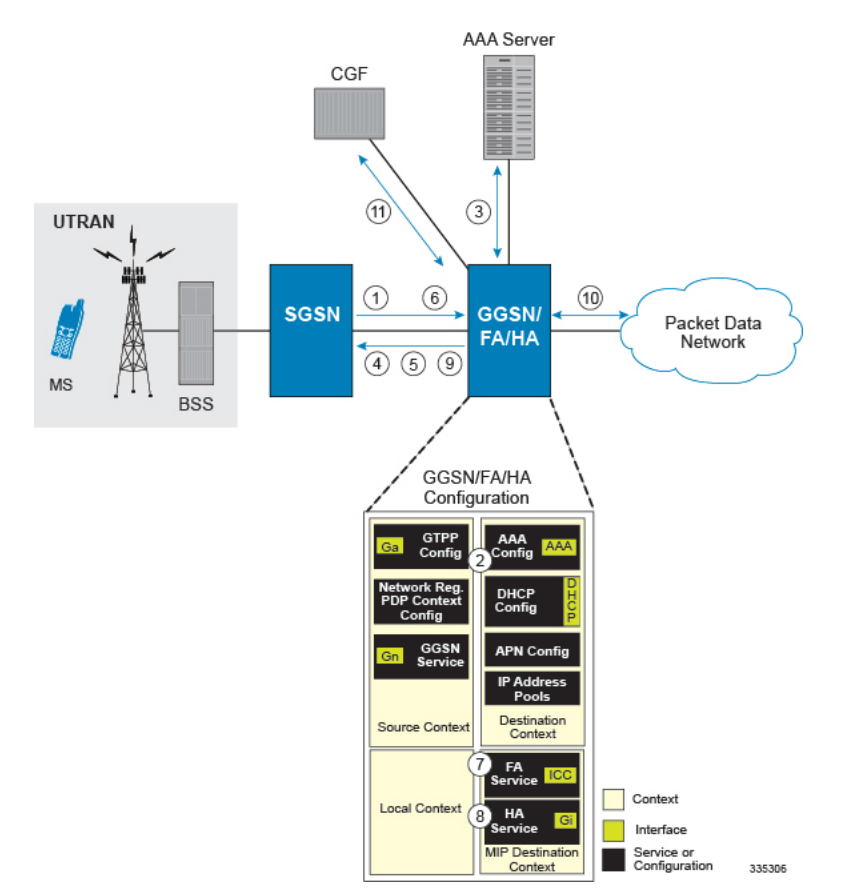

- **1.** A Create PDP Context Request message for a subscriber session is sent from the SGSN to the GGSN service over the Gn interface. The message contains information such as the PDP Type, APN, and charging characteristics.
- **2.** The GGSN determines whether or not it is configured with an APN identical to the one specified in the message. If so, it determines how to process the session based on the configuration of the APN. In this case, it is determined that Mobile IP must be used. From the APM configuration, the system also determines the context in which the FA service is configured.
- **3.** If subscriber authentication is required, the GGSN authenticates the subscriber by communicating with a RADIUS server over the AAA interface.
- **4.** The GGSN returns an affirmative Create PDP Context Response to the SGSN over the Gn interface. The home address assigned to the mobile as part of the response is 0.0.0.0 indicating that it will be reset with a Home address after the PDP context activation procedure.
- **5.** The FA component of the GGSN sends a Agent Advertisement message to the MS. The message contains the FA parameters needed by the mobile such as one or more card-of addresses. The message is sent as an IP limited broadcast message (i.e. destination address 255.255.255.255), however only on the requesting MS's TEID to avoid broadcast over the radio interface.
- **6.** The MSsends a Mobile IP Registration request to the GGSN/FA. This message includes either the MS's static home address or it can request a temporary address by sending 0.0.0.0 as its home address. Additionally, the request must alwaysinclude the Network AccessIdentifier (NAI) in a Mobile-Node-NAI Extension.
- **7.** The FA forwards the registration request from the MS to the HA while the MS's home address or NAI and TEID are stored by the GGSN. The FA service communicates with the required HA service configured in the same context over the ICC interface. In response the HA sends a registration response to the FA containing the address assigned to the MS.
- **8.** The FA extracts the home address assigned to the MS by the HA from the response and the GGSN updates the associated PDP context. The FA then forwards it to the MS (identified by either the home address or the NAI and TEID).
- **9.** The GGSN issues a PDP context modification procedure to the SGSN in order to update the PDP address for the MS.
- **10.** The MS sends/receives data to/from the packet data network over the GGSN's PDN interface.
- **11.** Upon termination of the subscriber session, the GGSN sends GGSN charging detail records to the CGF using GTPP over the Ga interface.